Espace pédagogique de l'académie de Poitiers > Économie Gestion en Lycées Professionnels > Enseigner > Ressources au service des enseignements > Les ressources numériques <https://ww2.ac-poitiers.fr/ecogest/spip.php?article1185> - Auteur : Marie-Anne Dupuis

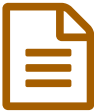

Tutoriel : Réaliser une présentation à l'aide de Genial.ly

*Descriptif :*

Genial.ly est un site gratuit qui permet de réaliser différentes présentations : une alternative au powerpoint

Dans le cadre d'un TP, les élèves peuvent choisir entre réaliser **une [infographie](https://ww2.ac-poitiers.fr/ecogest/spip.php?article1184) avec Piktochart** ou bien réaliser un diaporama en utilisant **[Genial.ly.](https://www.genial.ly/)**

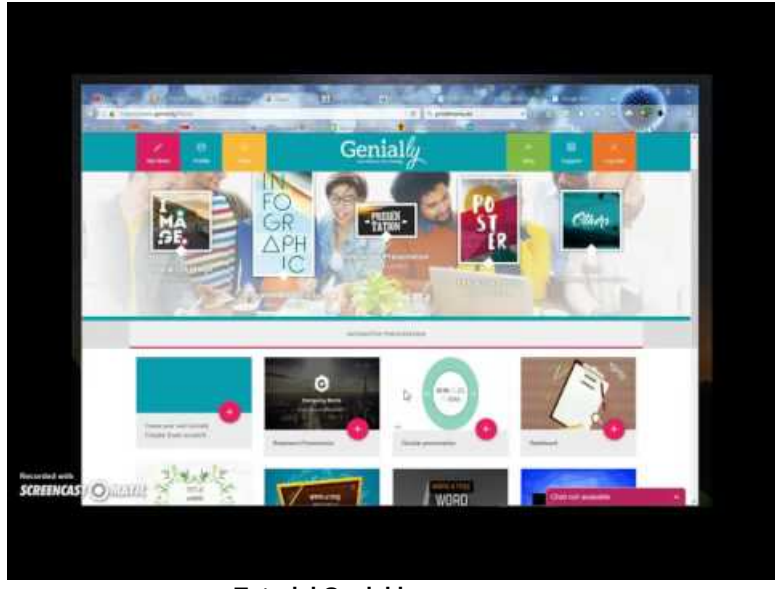

**Tutoriel Genial.ly** (Video [Youtube](https://youtu.be/DragLuCm4ss)) Réaliser une présentation avec un autre outil que PowerPoint.

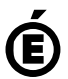

Avertissement : ce document est la reprise au format pdf d'un article proposé sur l'espace pédagogique de l'académie de Poitiers.

**Académie de Poitiers**

Il ne peut en aucun cas être proposé au téléchargement ou à la consultation depuis un autre site.